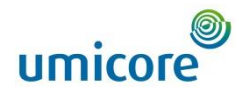

#### **WHAT**?

- Onyx One (OO) = All-in-one platform, online, web-based tool
- For contractors *and* for several clients
- Contractor manages all his data and requirements 'centrally'
- Each contractor must qualify his business and staff in advance in OO
- Registration via OO mandatory before being able to start work on the site
- Cost: <https://www.onyxone.com/plans>

### **WHY**?

- Monitoring of contractor (H&S) requirements
- Quick reception on physical check-in at Entrance B or Reception (only for CA/IS contractors)
- More accurate and available data about the contractor

## **WHEN**?

- Minimum 2 weeks before wanting to enter the site, it takes time!
- •Starting early gives you more time to call in support

# **HOW**? Via the ONYXONE (OO) Tool

- Contractor receives an email for registration
- Contractor collects his data (if not yet in OO) and completes his business qualification
- Contractor releases his data to Umicore (= submit business qualification)
- Umicore approves the contractor and creates an assignment
- Contractor creates his employees/users in OO (via My Team) and clicks Continue/Submit
- Contractor registers user on an assignment
- If applicable, contractor invites subcontractor for the tool and delegates the assignment

#### **ADVANTAGES** for the **CONTRACTOR**

- Online system, not only used by Umicore
- Insight into individual certificate expiry dates (SCC, safety film, Limosa, etc.) receives an email notification of this and can proactively adjust
- Monitoring progress requirements of his employees and his subcontractor's registered employees
- Full guidelines for contractors available in the tool

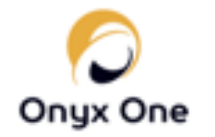

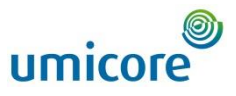

# Support materials for the **CONTRACTOR**

- Questions regarding "**HOW**" tool OnyxOne: [support@onyxone.com](mailto:support@onyxone.com) or make an appointment to be called back: [http://schedule.onyxone.com/schedule/onyxone/](http://schedule.onyxone.com/schedule/onyxone/Onyx_Call_Back%C2%A0.Met) Onyx\_Call\_Back
- Questions regarding "**WHAT**" substantive questions:

**Hoboken**: [contractor.hoboken@umicore.com](mailto:contractor.hoboken@umicore.com) **Olen**: [veiligheid.olen@umicore.com](mailto:veiligheid.olen@umicore.com)

■ Help Desk available from Monday to Friday from 8:30 a.m. to 5 p.m. (free till 3 p.m.)

# **Support**

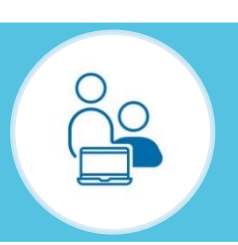

- [Instruction manual](https://wiki.onyxvirtualacademy.com/display/OM/UMICORE) (e.g. recordings & FAQ): link in footer of OnyxOne
- [Telephone help desk](https://schedule.onyxone.com/schedule/onyxone/Onyx_Call_Back) => Make an appointment to be called: link in footer of OnyxOne
- 'Manual' button (see the lower left)
- Documents needed: (See FAQ)
	- **SCC**
	- **Accident figures**
	- **Year Action Plan**
	- Safety policy
	- **National Social Security (RSZ)** evidence

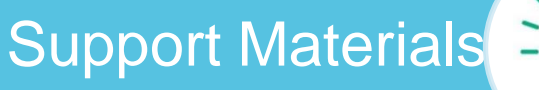